**Министерство образования Московской области Государственное бюджетное профессиональное образовательное учреждение Московской области «Автомобильнодорожный колледж»**

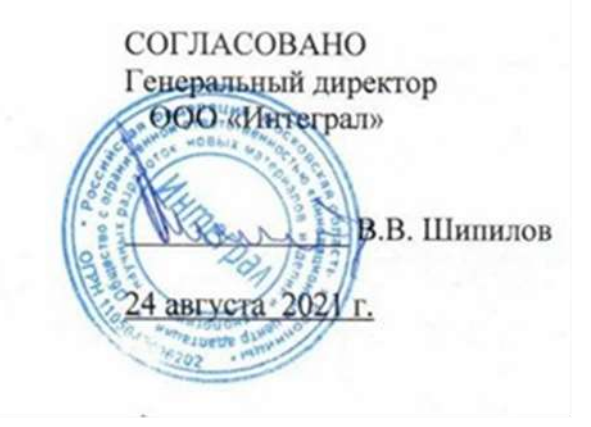

УТВЕРЖДАЮ И.о. директора ГБПОУ МО «Автомобильнодорожный колледж» С.И.Букреева

 ДОКУМЕНТ ПОДПИСАН ЭЛЕКТРОННОЙ ПОДПИСЬЮ Сертификат: 00ED883FF799B34D789F92F9622DAE26F9 Владелец: Букреева Светлана Ивановна

Действителен: с 15.11.2022 до 08.02.2024

# **РАБОЧАЯ ПРОГРАММА ПРОИЗВОДСТВЕННОЙ ПРАКТИКИ**

Основная образовательная программа по профессии среднего профессионального образования

09.01.03 «Мастер по обработке цифровой информации»

Форма обучения очная

Бронницы 2021 г.

Рабочая программа производственной практики по профессиональному модулю ПМ.01 Ввод и обработка цифровой информации и ПМ.02 Хранение, передача и публикация цифровой информации, разработана на основе Федерального государственного образовательного стандарта (далее – ФГОС) по профессии 09.01.03 Мастер по обработке цифровой информации, утвержденного приказом Минобрнауки России от 02.08.2013 № 854 (ред. от 13.07.2021) (Зарегистрировано в Минюсте России 20.08.2013 № 29569)

Организация – разработчик ГБПОУ МО «Автомобильно-дорожный колледж»

РАССМОТРЕНО И РЕКОМЕНДОВАНО на заседании ЦМК протокол №1 от 30.08.2021 г. Председатель ЦМК Тарабрин И.А.

### **СОДЕРЖАНИЕ**

<span id="page-1-0"></span>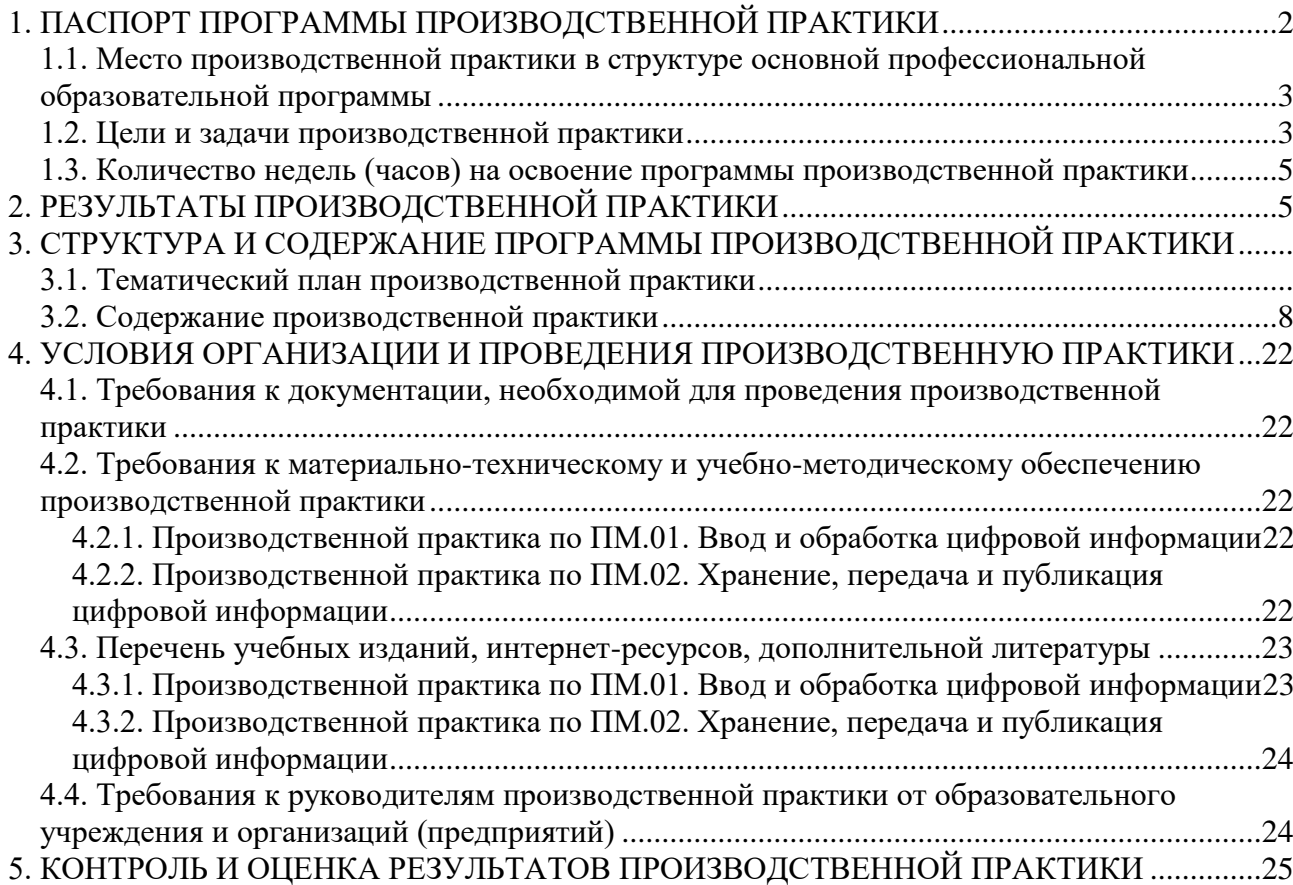

### **1. ПАСПОРТ ПРОГРАММЫ ПРОИЗВОДСТВЕННОЙ ПРАКТИКИ**

#### <span id="page-2-0"></span>**1.1. Место производственной практики в структуре основной профессиональной образовательной программы**

Программа производственной практики является частью программы подготовки квалифицированных рабочих по профессии **09.01.03 Мастер по обработке цифровой информации,** входящей в укрупнённую группу рабочих профессий **09.00.00 «Информатика и вычислительная техника»**, в части освоения основных видов профессиональной деятельности (ВПД):

- ВПД.01. **Ввод и обработка цифровой информации**;
- ВПД.02. **Хранение, передача и публикация цифровой информации**.

#### **1.2. Цели и задачи производственной практики**

<span id="page-2-1"></span>С целью овладения указанными видами профессиональной деятельности студент в ходе данного вида практики должен

**Вид профессиональной деятельности:**  ВПД.01. **Ввод и обработка цифровой информации**: *иметь практический опыт*:

- подключения кабельной системы персонального компьютера, периферийного и мультимедийного оборудования;
- настройки параметров функционирования персонального компьютера, периферийного и мультимедийного оборудования;
- ввода цифровой и аналоговой информации в персональный компьютер с различных носителей, периферийного и мультимедийного оборудования;
- сканирования, обработки и распознавания документов;
- конвертирования медиафайлов в различные форматы, экспорта и импорта файлов в различные программы-редакторы;
- обработки аудио-, визуального и мультимедийного контента с помощью специализированных программ-редакторов;
- создания и воспроизведения видеороликов, презентаций, слайд-шоу, медиафайлов и другой итоговой продукции из исходных аудио-, визуальных и мультимедийных компонентов;
- осуществления навигации по ресурсам, поиска, ввода и передачи данных с помощью технологий и сервисов сети Интернет; *уметь*:
- подключать и настраивать параметры функционирования персонального компьютера, периферийного и мультимедийного оборудования;
- настраивать основные компоненты графического интерфейса операционной системы и специализированных программ-редакторов;
- управлять файлами данных на локальных, съемных запоминающих устройствах, а также на дисках локальной компьютерной сети и в сети Интернет;
- производить распечатку, копирование и тиражирование документов на принтере и других периферийных устройствах вывода;
- распознавать сканированные текстовые документы с помощью программ распознавания текста;
- вводить цифровую и аналоговую информацию в персональный компьютер с различных носителей, периферийного и мультимедийного оборудования;
- создавать и редактировать графические объекты с помощью программ для обработки растровой и векторной графики;
- конвертировать файлы с цифровой информацией в различные форматы;
- производить сканирование прозрачных и непрозрачных оригиналов;
- производить съемку и передачу цифровых изображений с фото- и видеокамеры на персональный компьютер;
- обрабатывать аудио-, визуальный контент и медиафайлы средствами звуковых, графических и видеоредакторов;
- создавать видеоролики, презентации, слайд-шоу, медиафайлы и другую итоговую продукцию из исходных аудио-, визуальных и мультимедийных компонентов;
- воспроизводить аудио-, визуальный контент и медиафайлы средствами персонального компьютера и мультимедийного оборудования;
- производить распечатку, копирование и тиражирование документов на принтере и других периферийных устройствах вывода;
- использовать мультимедиа-проектор для демонстрации содержимого экранных форм с персонального компьютера;
- вести отчетную и техническую документацию; *знать*:
- устройство персональных компьютеров, основные блоки, функции и технические характеристики;
- архитектуру, состав, функции и классификацию операционных систем персонального компьютера;
- виды и назначение периферийных устройств, их устройство и принцип действия, интерфейсы подключения и правила эксплуатации;
- принципы установки и настройки основных компонентов операционной системы и драйверов периферийного оборудования;
- принципы цифрового представления звуковой, графической, видео- и мультимедийной информации в персональном компьютере;
- виды и параметры форматов аудио-, графических, видео- и мультимедийных файлов и методы их конвертирования;
- назначение, возможности, правила эксплуатации мультимедийного оборудования;
- основные типы интерфейсов для подключения мультимедийного оборудования;
- основные приемы обработки цифровой информации;
- назначение, разновидности и функциональные возможности программ обработки звука;
- назначение, разновидности и функциональные возможности программ обработки графических изображений;
- назначение, разновидности и функциональные возможности программ обработки видео- и мультимедиа-контента;
- структуру, виды информационных ресурсов и основные виды услуг в сети Интернет;
- назначение, разновидности и функциональные возможности программ для создания веб-страниц;
- нормативные документы по охране труда при работе с персональным компьютером, периферийным, мультимедийным оборудованием и компьютерной оргтехникой **Вид профессиональной деятельности:**

#### ВПД.02. **Хранение, передача и публикация цифровой информации**: *иметь практический опыт*:

- управления медиатекой цифровой информации;
- передачи и размещения цифровой информации;
- тиражирования мультимедиа-контента на съемных носителях информации;
- осуществления навигации по ресурсам, поиска, ввода и передачи данных с помощью

технологий и сервисов сети Интернет;

- публикации мультимедиа-контента в сети Интернет;
- обеспечения информационной безопасности; *уметь:*
- подключать периферийные устройства и мультимедийное оборудование к персональному компьютеру и настраивать режимы их работы;
- создавать и структурировать хранение цифровой информации в медиатеке персональных компьютеров и серверов;
- передавать и размещать цифровую информацию на дисках персонального компьютера, а также дисковых хранилищах локальной и глобальной компьютерной сети;
- тиражировать мультимедиа-контент на различных съемных носителях информации;
- осуществлять навигацию по веб-ресурсам Интернета с помощью веб-браузера;
- создавать и обмениваться письмами электронной почты;
- публиковать мультимедиа-контент на различных сервисах в сети Интернет;
- осуществлять резервное копирование и восстановление данных;
- осуществлять антивирусную защиту персонального компьютера с помощью антивирусных программ;
- осуществлять мероприятия по защите персональных данных;
- вести отчетную и техническую документацию; *знать:*
- назначение, разновидности и функциональные возможности программ для публикации мультимедиа-контента;
- принципы лицензирования и модели распространения мультимедийного контента;
- нормативные документы по установке, эксплуатации и охране труда при работе с персональным компьютером, периферийным оборудованием и компьютерной оргтехникой;
- структуру, виды информационных ресурсов и основные виды услуг в сети Интернет;
- основные виды угроз информационной безопасности и средства защиты информации;
- принципы антивирусной защиты персонального компьютера;
- состав мероприятий по защите персональных данных

#### <span id="page-4-0"></span>**1.3. Количество недель (часов) на освоение программы производственной практики**

На проведение производственной практики в соответствии с рабочим Учебным планом специальности (профессии) **09.01.03 Мастер по обработке цифровой информации** отводится - всего **720 часов**.

### **2. РЕЗУЛЬТАТЫ ПРОИЗВОДСТВЕННОЙ ПРАКТИКИ**

<span id="page-4-1"></span>Результатом производственную практики является формирование элементов: - *общих компетенций (ОК):*

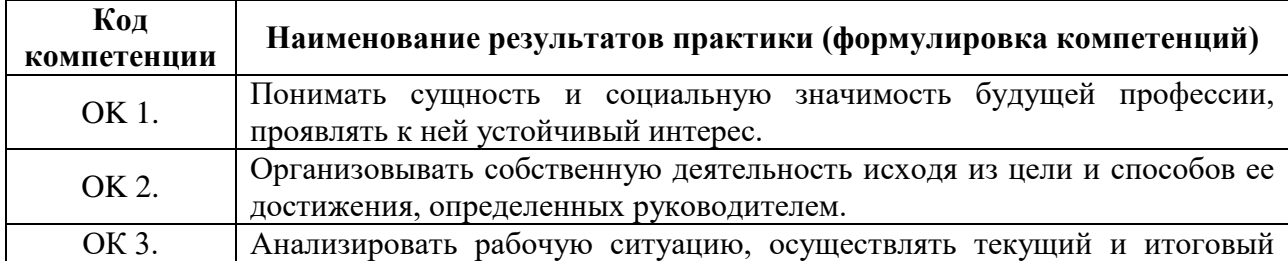

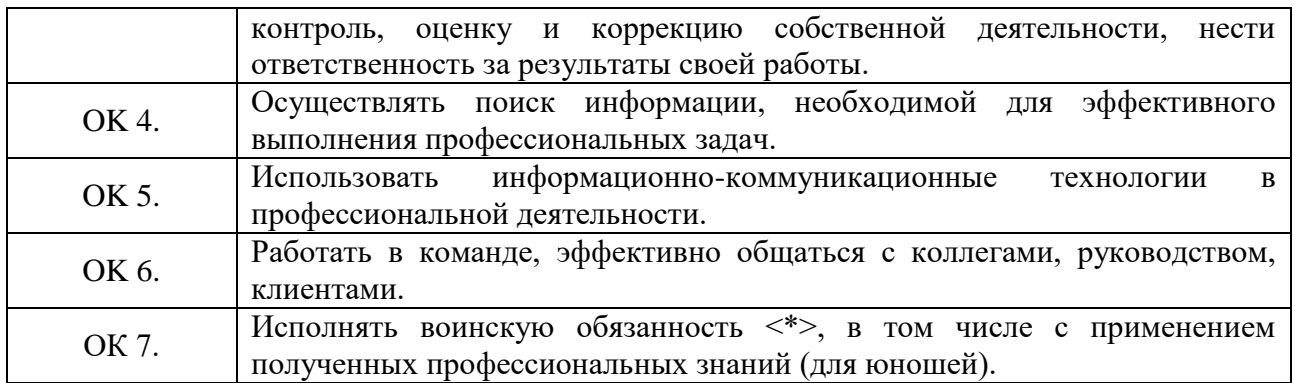

## - *профессиональных компетенций (ПК):*

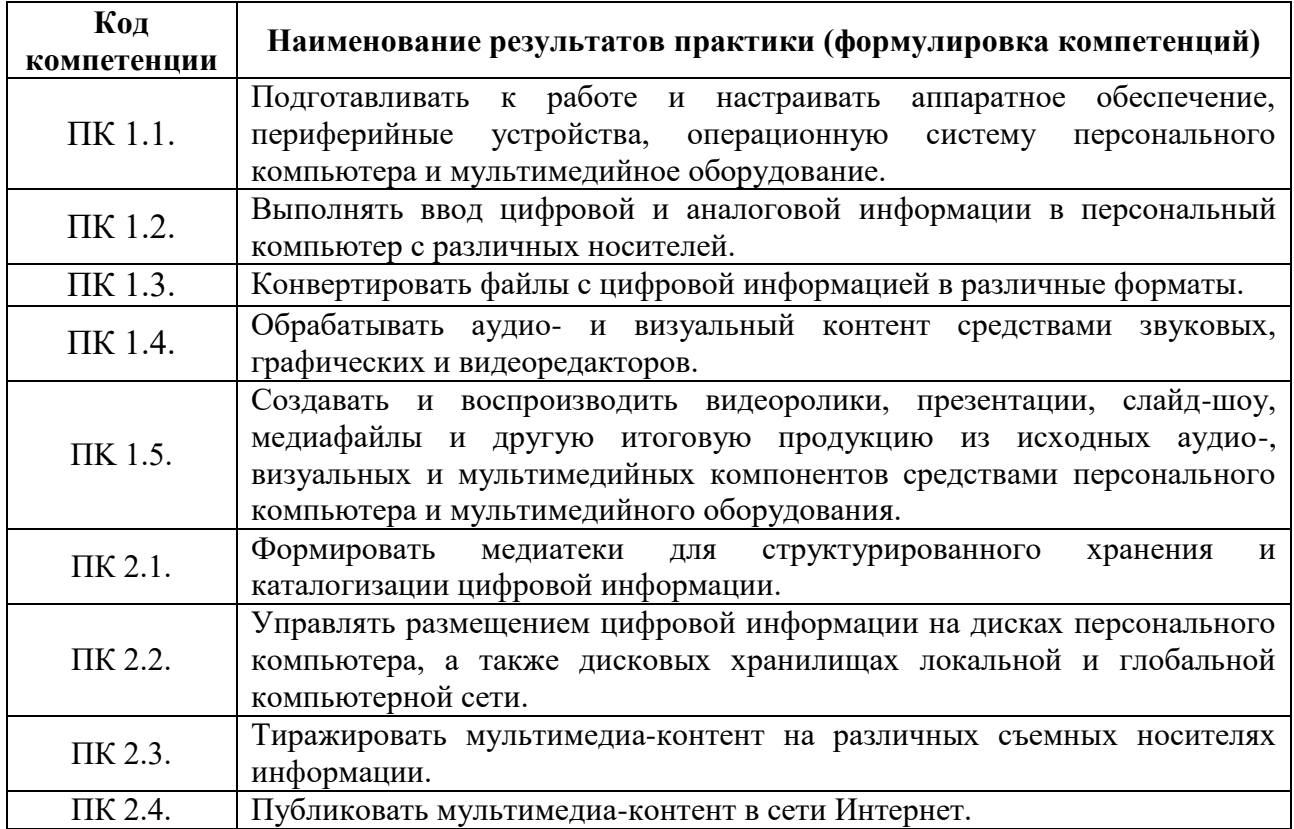

### **3. СТРУКТУРА И СОДЕРЖАНИЕ ПРОГРАММЫ ПРОИЗВОДСТВЕННОЙ ПРАКТИКИ**

#### **3.1. Тематический план производственной практики**

<span id="page-6-1"></span><span id="page-6-0"></span>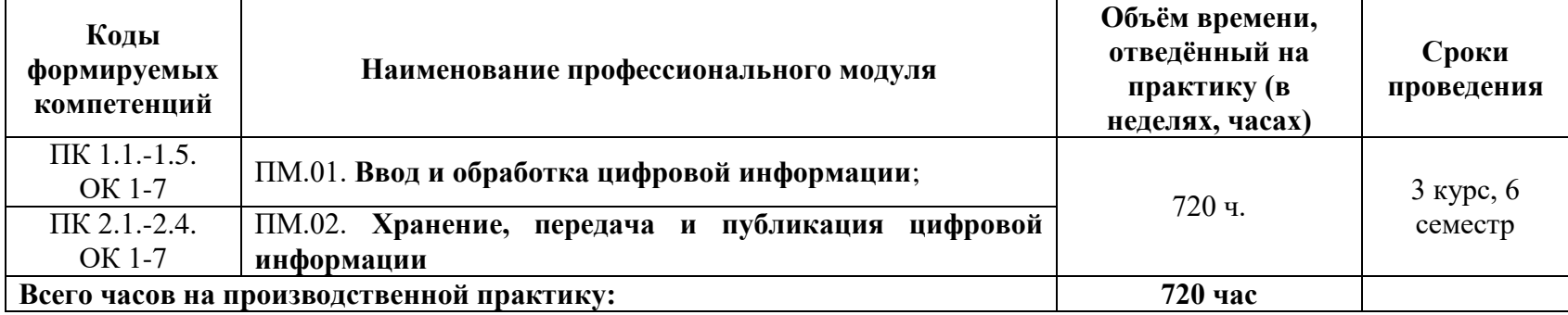

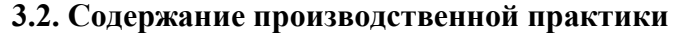

<span id="page-7-0"></span>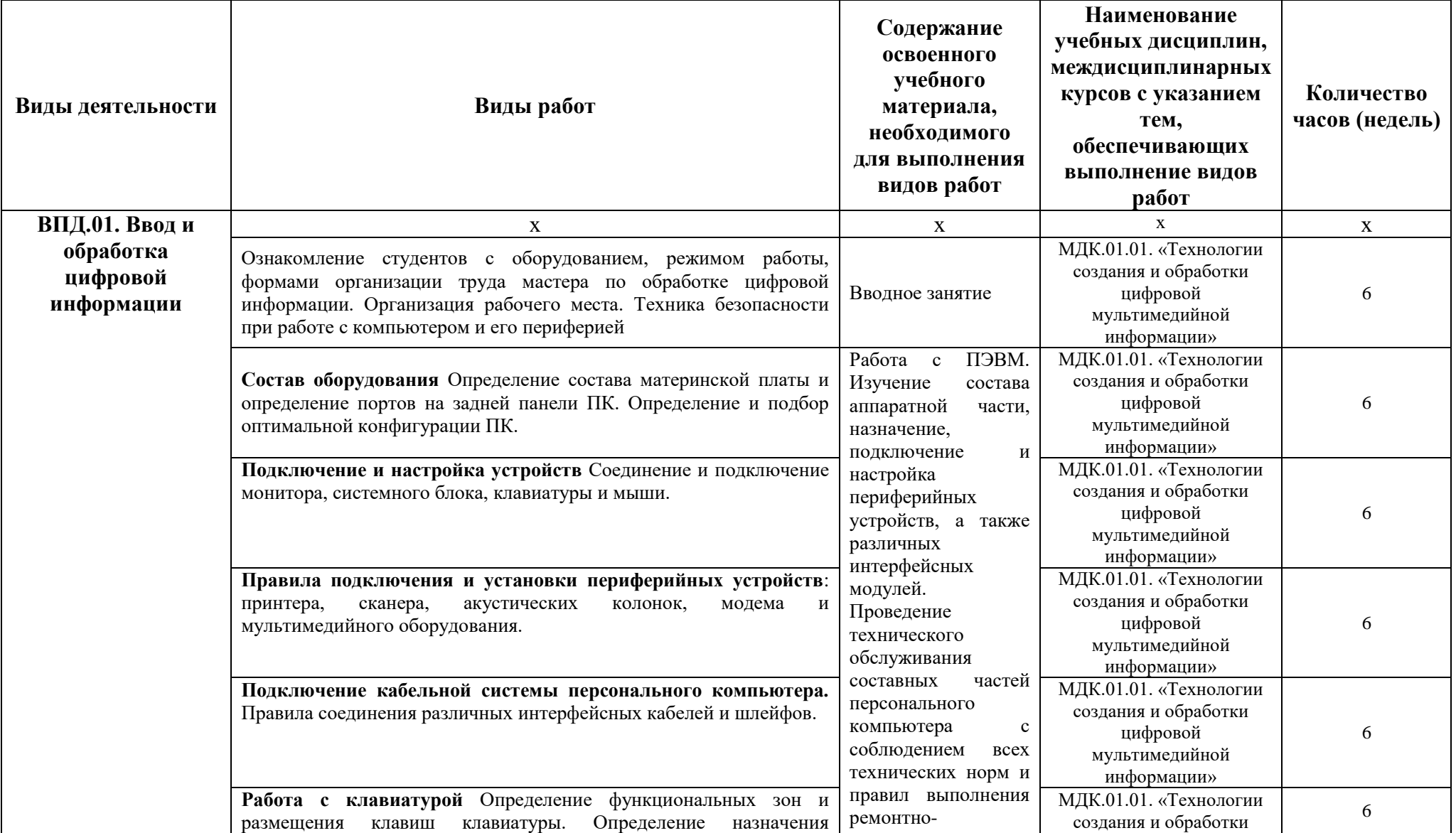

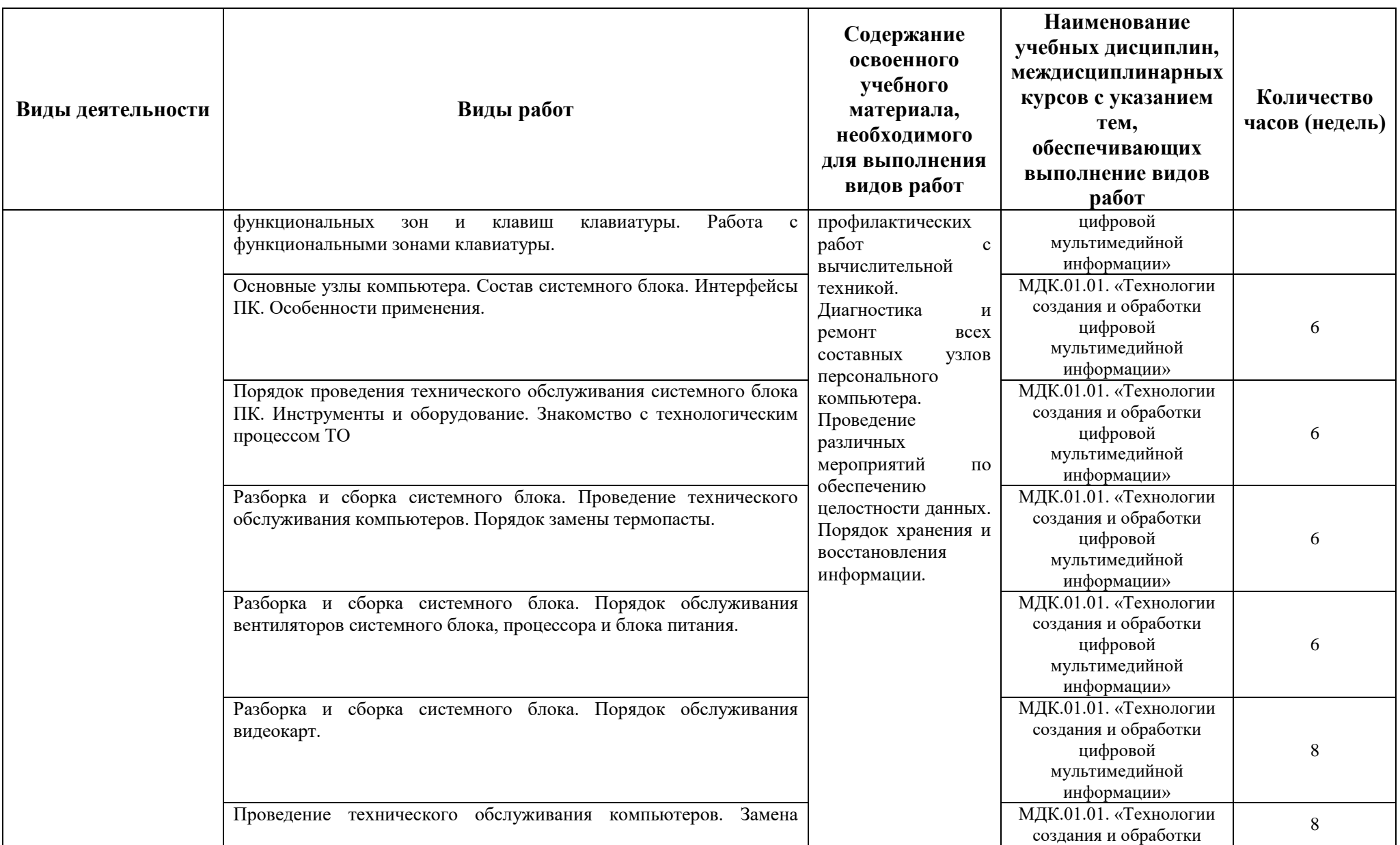

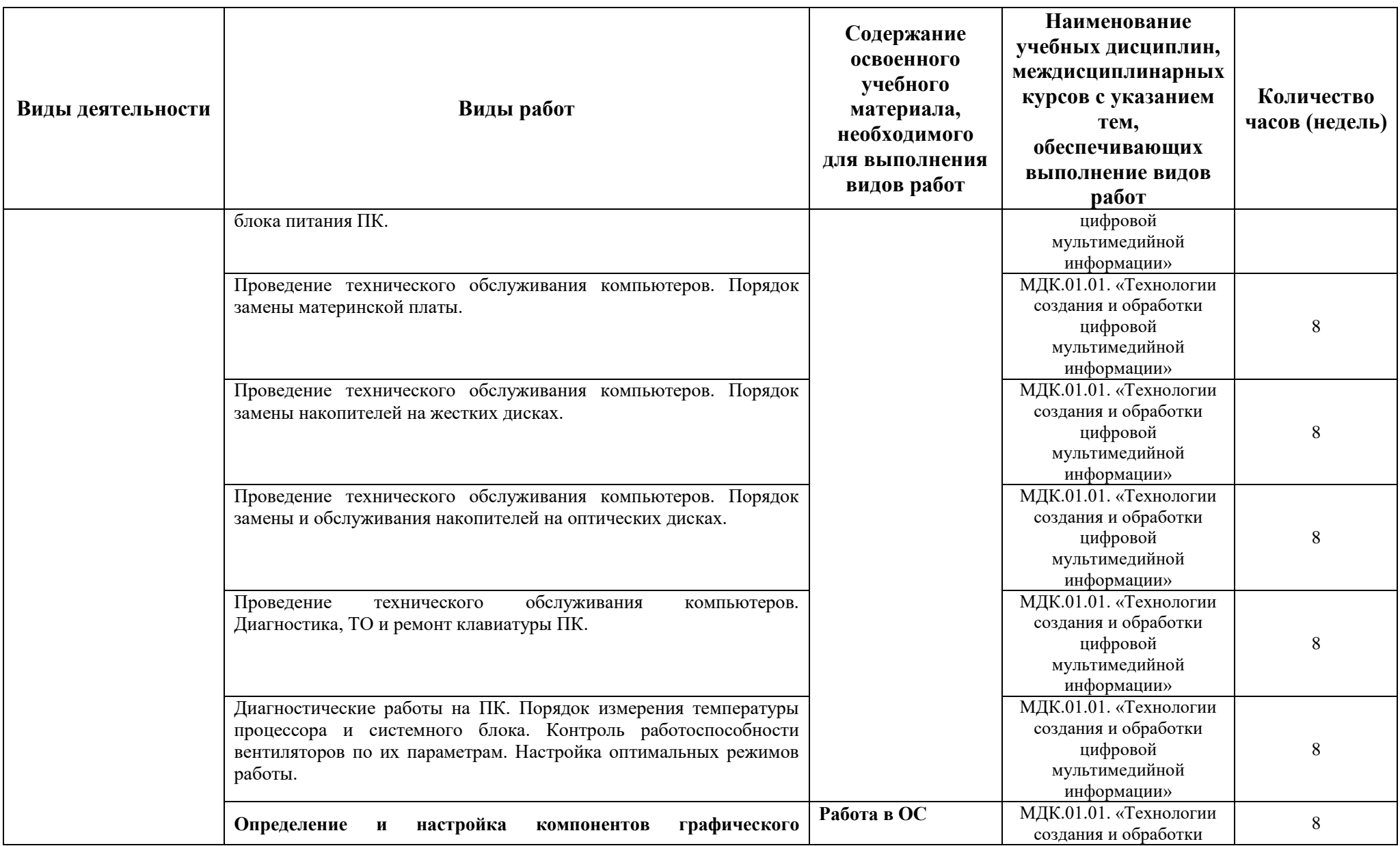

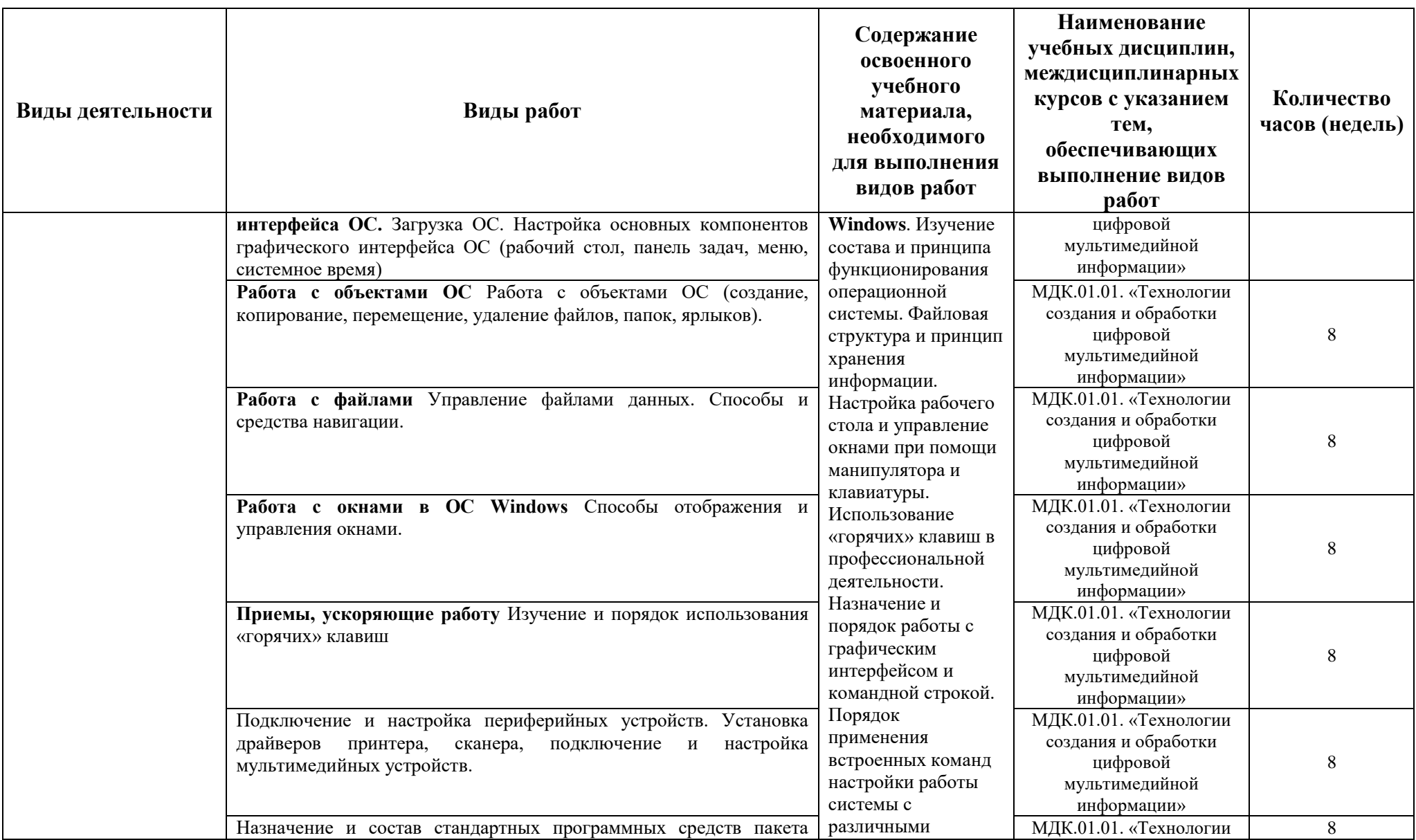

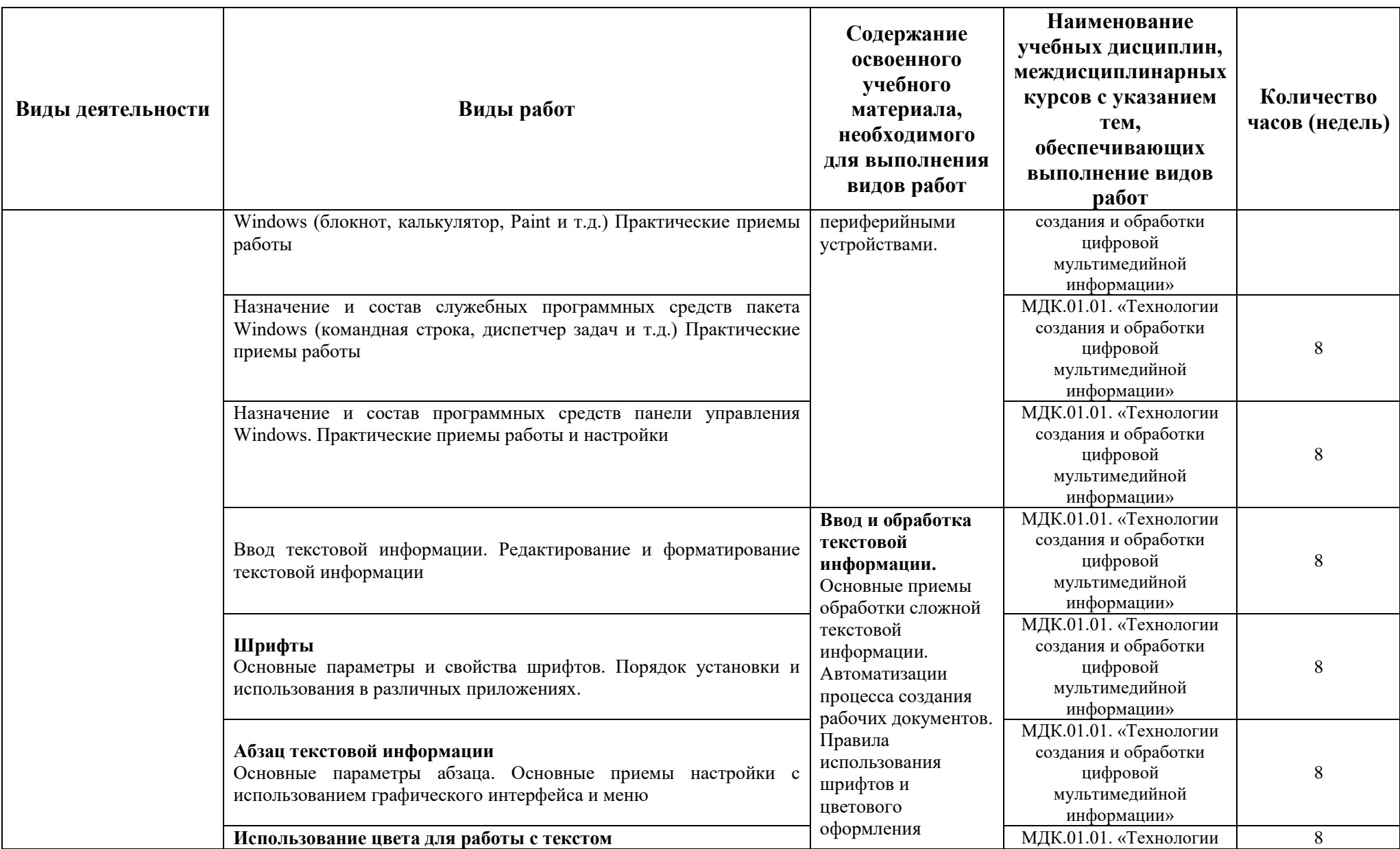

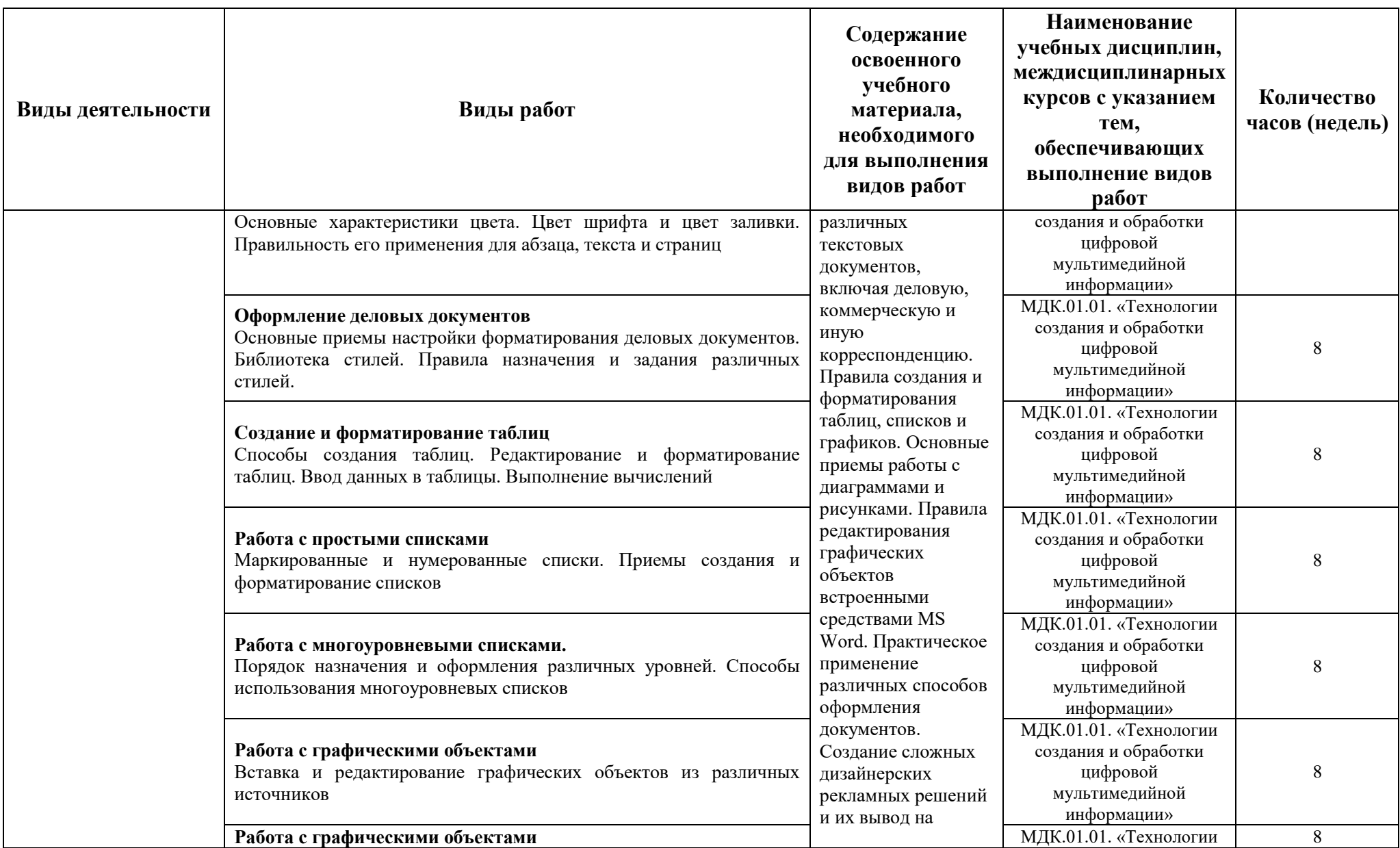

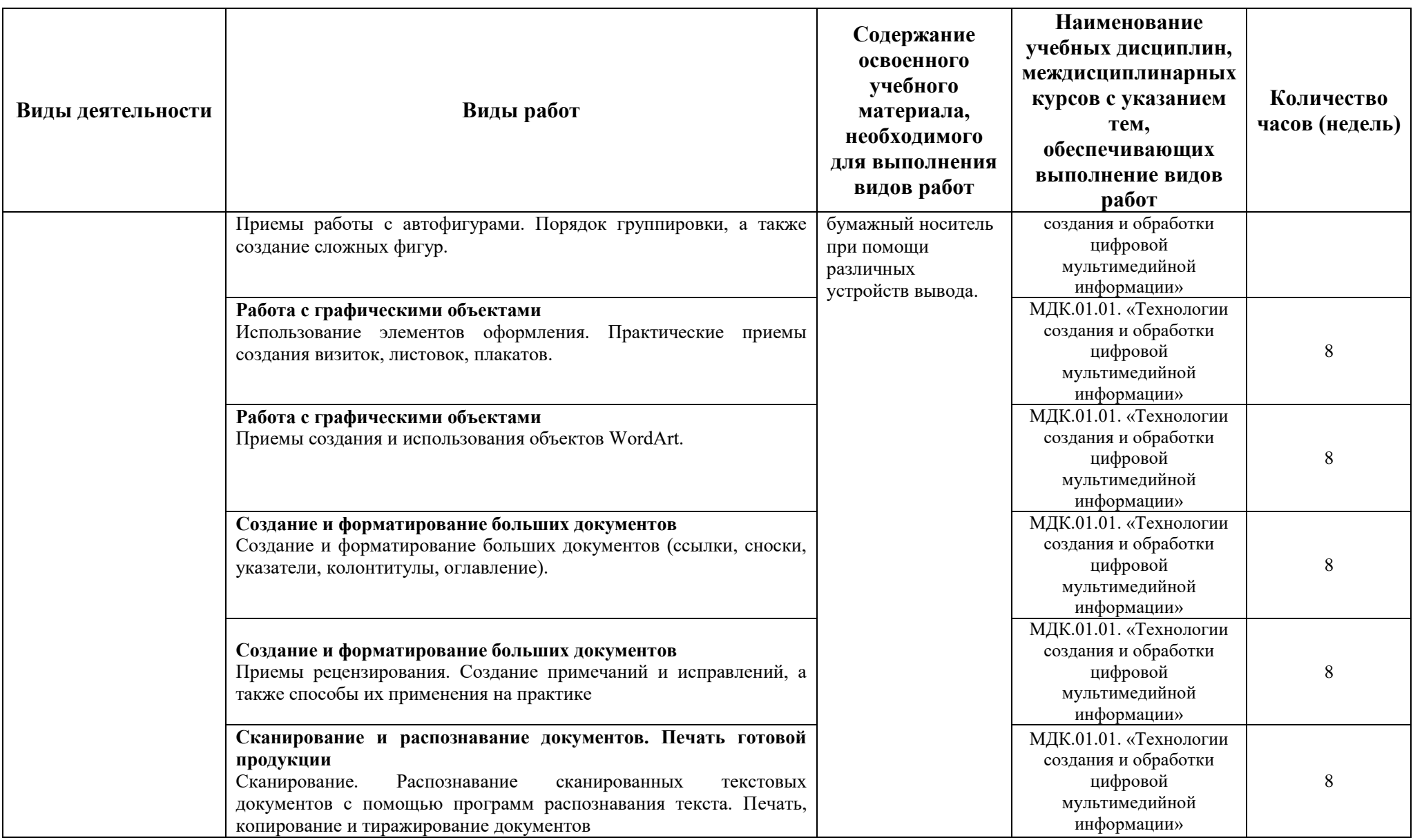

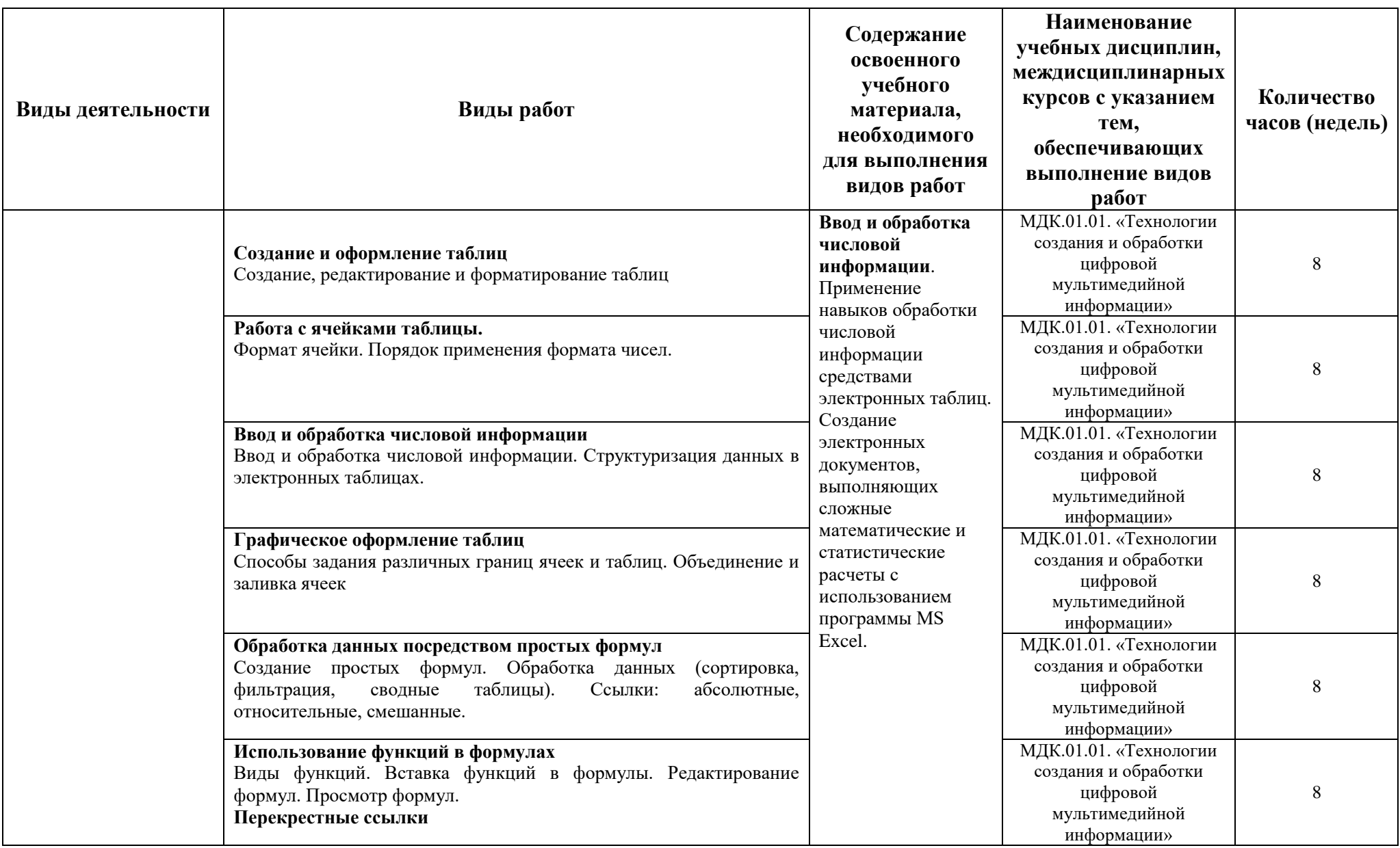

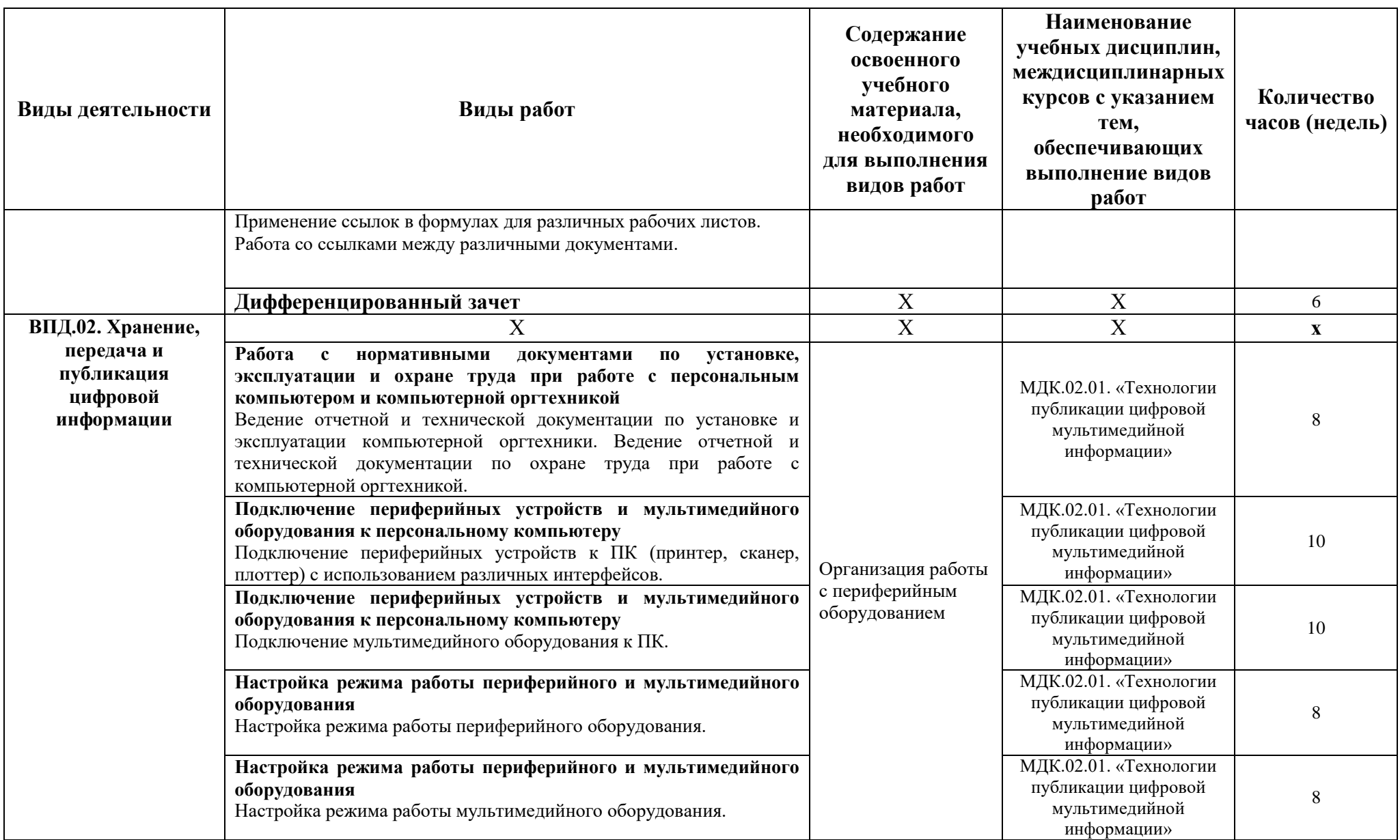

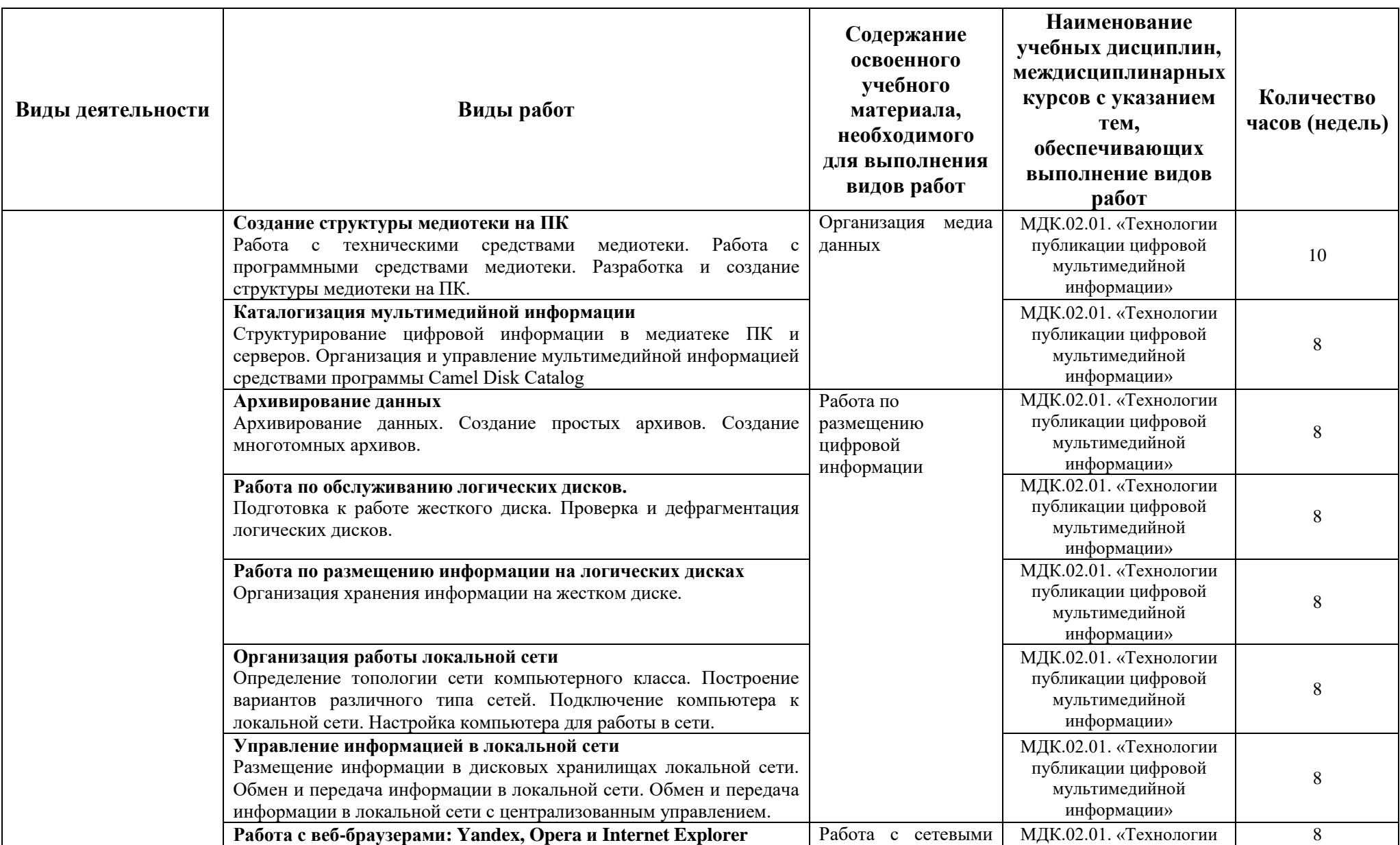

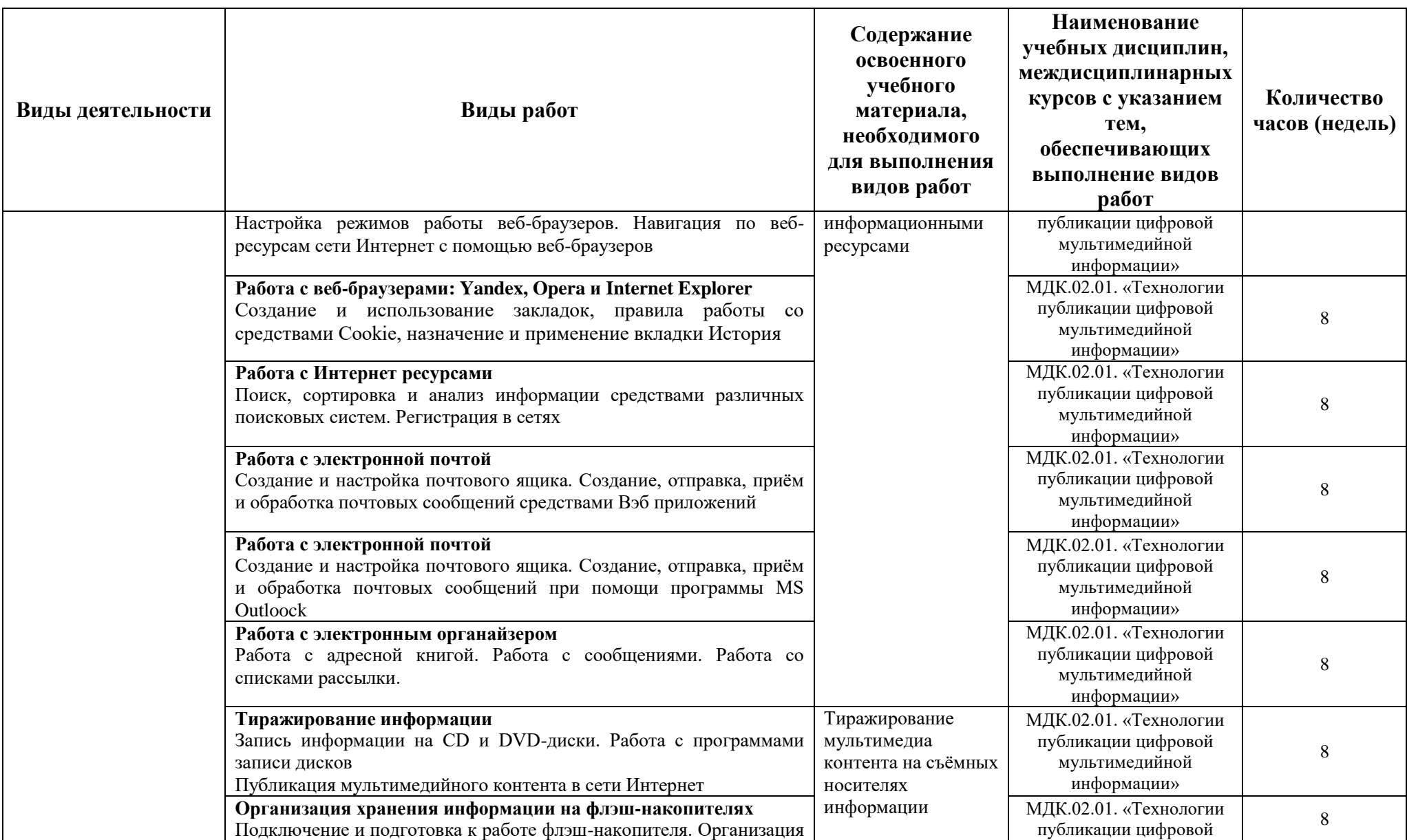

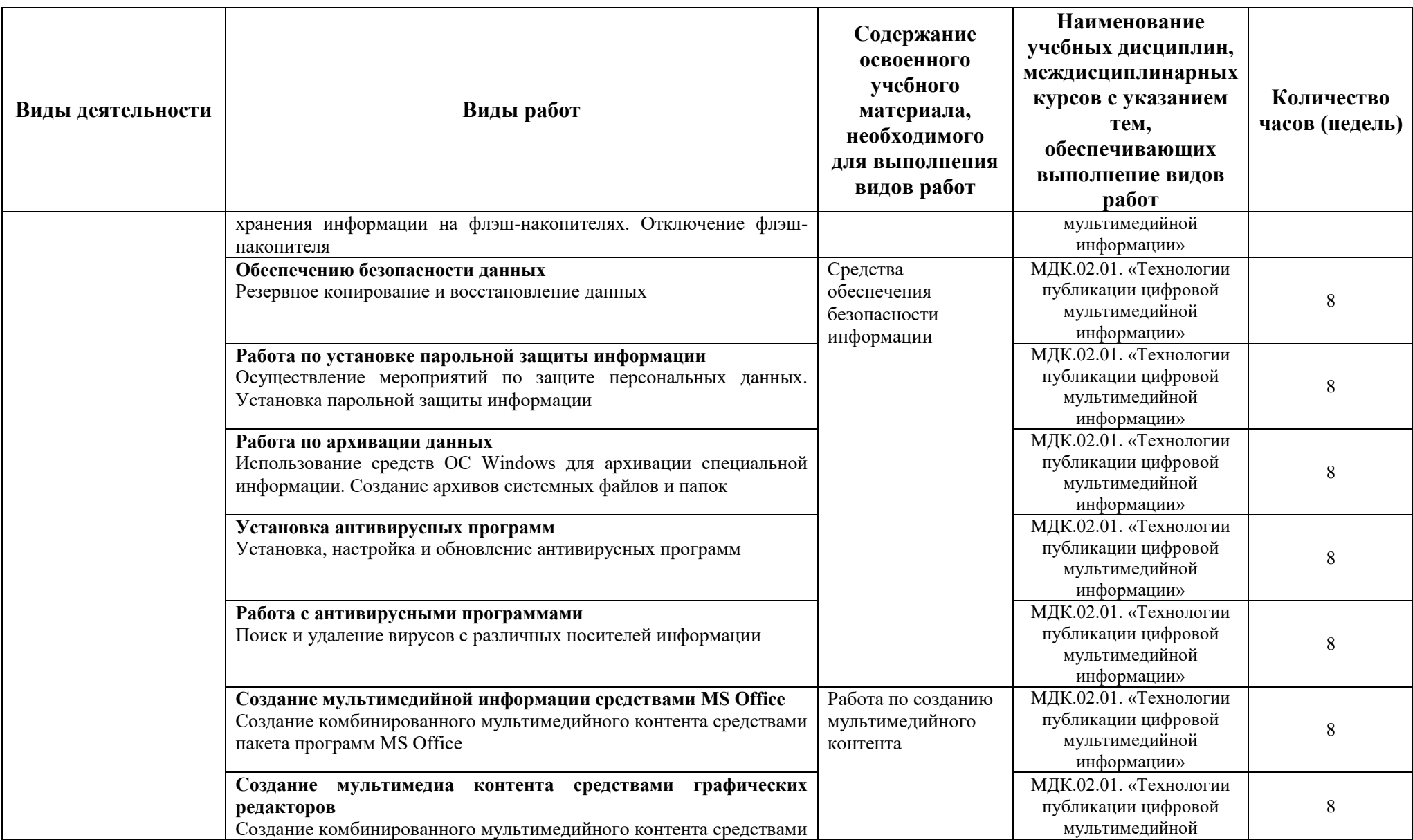

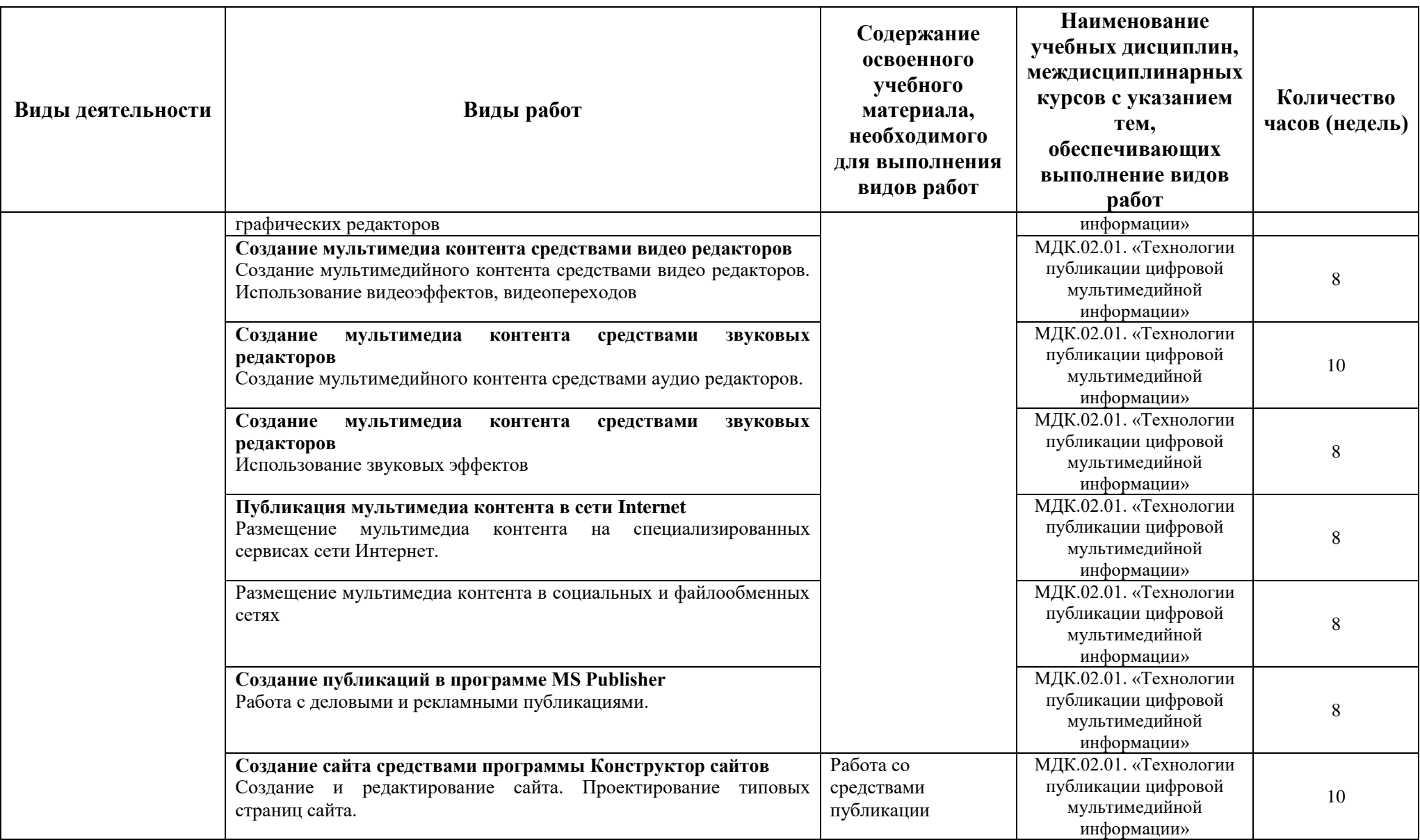

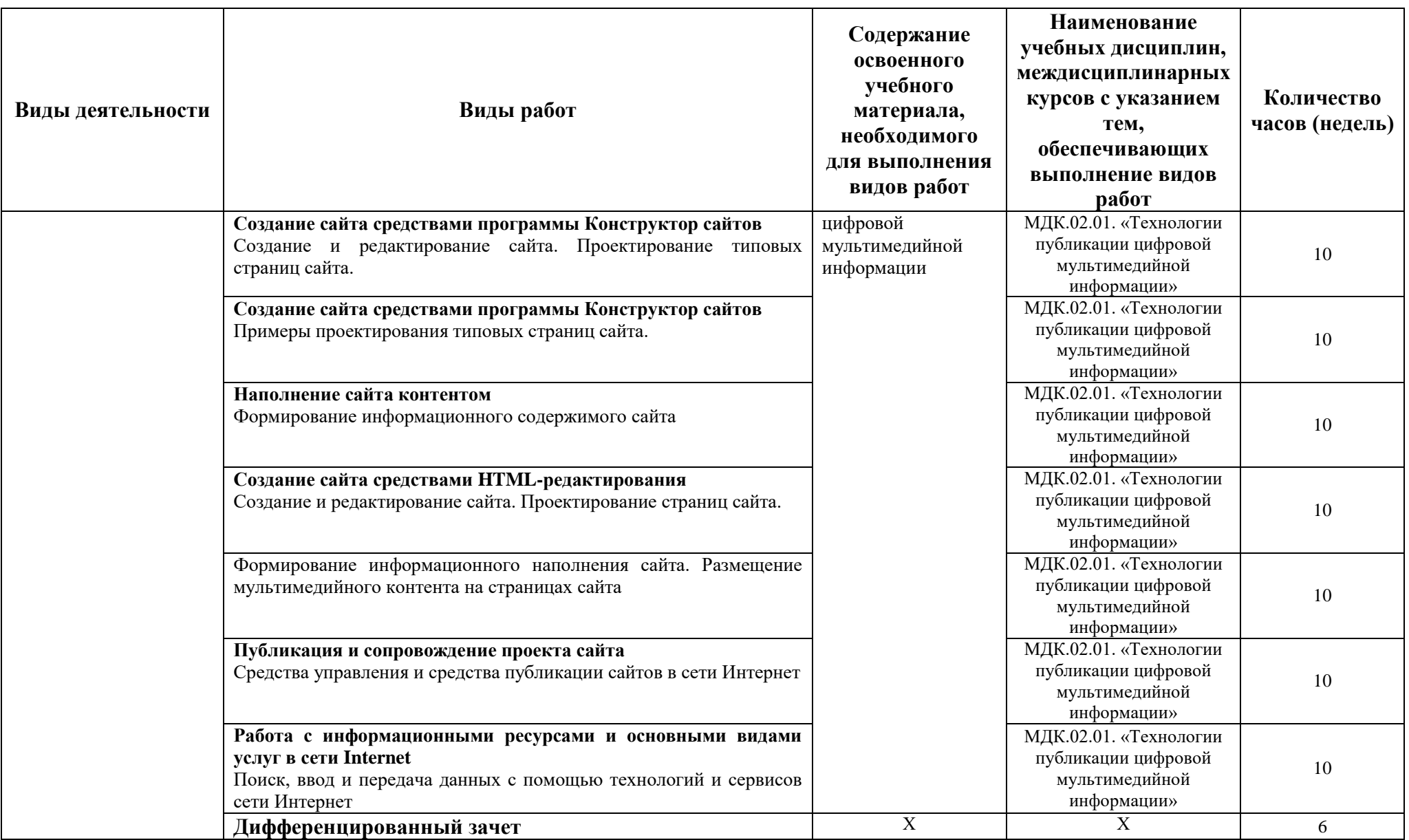

### **4. УСЛОВИЯ ОРГАНИЗАЦИИ И ПРОВЕДЕНИЯ ПРОИЗВОДСТВЕННУЮ ПРАКТИКИ**

#### <span id="page-21-1"></span><span id="page-21-0"></span>**4.1. Требования к документации, необходимой для проведения производственной практики**

Для организации и проведения производственной практики по ПМ.01. Ввод и обработка цифровой информации, ПМ.02. Хранение, передача и публикация цифровой информации необходим следующий комплект документов:

- настоящая программа производственную практики;

- календарно-тематический план производственную практики;
- приказ о назначении руководителя практики от образовательного учреждения;
- график защиты отчётов по практике;
- утверждённая форма дневника по производственной практике;
- методические рекомендации по составлению отчёта по практике;
- утверждённые задания по производственной практике.

#### <span id="page-21-2"></span>**4.2. Требования к материально-техническому и учебно-методическому обеспечению производственной практики**

#### <span id="page-21-3"></span>**4.2.1. Производственной практика по ПМ.01. Ввод и обработка цифровой информации**

Реализация профессионального модуля предполагает обязательную производственную практику, которая согласно Учебному плану специальности (профессии) **09.01.03. Мастер по обработке цифровой информации** проводится сосредоточено, после завершения теоретического обучения в рамках профессионального модуля.

Реализация программы производственной практики по профессиональному модулю предполагает наличие рабочего места по профилю специальности.

#### *Оборудование рабочих мест предприятия:*

- Рабочие места по количеству студентов;
- Компьютеры на рабочем месте с необходимым программным обеспечением.

#### *Технические средства обучения:*

- Видеопроектор;
- Сканер;
- Принтер;
- Акустическая система;
- Видеокамера;
- Цифровой фотоаппарат;
- Наушники и микрофон.

#### <span id="page-21-4"></span>**4.2.2. Производственной практика по ПМ.02. Хранение, передача и публикация цифровой информации**

Реализация профессионального модуля предполагает обязательную производственную практику, которая согласно Учебному плану специальности (профессии) **09.01.03. Мастер по обработке цифровой информации** проводится рассредоточено, чередуясь с теоретическими занятиями в рамках профессиональных модулей.

#### *Оборудование рабочих мест предприятия:*

- Рабочие места по количеству студентов;
- Компьютеры на рабочем месте с необходимым программным обеспечением.

#### *Технические средства обучения:*

- Видеопроектор;
- Сканер;
- Принтер;
- Акустическая система;
- Видеокамера;
- Цифровой фотоаппарат;
- Наушники и микрофон.

#### <span id="page-22-0"></span>**4.3. Перечень учебных изданий, интернет-ресурсов, дополнительной литературы**

#### <span id="page-22-1"></span>**4.3.1. Производственной практика по ПМ.01. Ввод и обработка цифровой информации**

#### *Основные источники:*

- 1. Киселёв С.В. Оператор ЭВМ: учебник для нач. проф. образования. М.: Академия, 2019.
- 2. Михеева Е.В., Герасимов А.Н. Информационные технологии. Вычислительная техника. Связь. М: Академия, 2020.

#### *Дополнительные источники:*

- 3. Могилёв А.В., Листрова Л.В. Технология обработки текстовой информации. Технологии обработки графической и мультимедийной информации, СПБ, «БХВ-Петербург», 2019.
- 4. Свиридова М.Ю. Информационные технологии в офисе. Практические упражнения: учебное пособие для нач. проф. образования. - М.: Академия, 2019.
- 5. Свиридова М.Ю. Текстовый редактор Word. Учебное пособие. М.: Академия, 2020.
- 6. Свиридова М.Ю. Электронные таблицы Excel. Учебное пособие. М.: Академия, 2020.
- 7. Михеева Е.В. Практикум по информатике. 4-е изд. М.: Академия, 2021.
- 8. Михеева Е.В. Практикум по информационным технологиям в профессиональной деятельности: учебное пособие для студентов сред. проф. образования. 5-е изд. – М.: Академия, 2021.

#### *Интернет-ресурсы:*

- 9. http://electr-uchebnik.ucoz.ru Электронный учебник по информатике «Аппаратные и программные средства ИКТ»
- 10. Интернет-Университет Информационных технологий http://www.intuit.ru/
- 11. Свободная энциклопедия http://ru.wikipedia.org
- 12. http://msdn.microsoft.com/ru-ru/gg63rutube594 Каталог библиотеки учебных курсов
- 13. http://www.dreamspark.ru/- Бесплатный для студентов, аспирантов, школьников и преподавателей доступ к полным лицензионным версиям инструментов Microsoft для разработки и дизайна

#### <span id="page-23-0"></span>**4.3.2. Производственная практика по ПМ.02. Хранение, передача и публикация цифровой информации** *Основные источники:*

- 1. Киселёв С.В. Оператор ЭВМ: учебник для нач. проф. образования. М.: Академия, 2020.
- 2. Михеева Е.В., Герасимов А.Н. Информационные технологии. Вычислительная техника. Связь. М: Академия, 2021.

#### *Дополнительные источники:*

- 3. Могилёв А.В., Листрова Л.В. Технология обработки текстовой информации. Технологии обработки графической и мультимедийной информации, СПБ, «БХВ-Петербург», 2019.
- 4. Свиридова М.Ю. Информационные технологии в офисе. Практические упражнения: учебное пособие для нач. проф. образования. - М.: Академия, 2019.
- 5. Свиридова М.Ю. Текстовый редактор Word. Учебное пособие. М.: Академия, 2019.
- 6. Свиридова М.Ю. Электронные таблицы Excel. Учебное пособие. М.: Академия, 2019.
- 7. Михеева Е.В. Практикум по информатике. 4-е изд. М.: Академия, 2020.
- 8. Михеева Е.В. Практикум по информационным технологиям в профессиональной деятельности: учебное пособие для студентов сред. проф. образования. 5-е изд. – М.: Академия, 2020.

#### *Интернет-ресурсы:*

- 9. http://electr-uchebnik.ucoz.ru Электронный учебник по информатике «Аппаратные и программные средства ИКТ»
- 10. Интернет-Университет Информационных технологий http://www.intuit.ru/
- 11. Свободная энциклопедия http://ru.wikipedia.org
- 12. http://msdn.microsoft.com/ru-ru/gg63rutube594 Каталог библиотеки учебных курсов
- <span id="page-23-1"></span>13. http://www.dreamspark.ru/- Бесплатный для студентов, аспирантов, школьников и преподавателей доступ к полным лицензионным версиям инструментов Microsoft для разработки и дизайна

#### **4.4. Требования к руководителям производственной практики от образовательного учреждения и организаций (предприятий)**

#### **Требования к квалификации педагогических кадров, осуществляющих руководство производственной практикой по ПМ.01. Ввод и обработка цифровой и ПМ.02. Хранение, передача и публикация цифровой информации:**

Реализация задач производственной практики должна обеспечиваться педагогическими кадрами, имеющими среднее профессиональное или высшее образование, соответствующее профилю преподаваемой дисциплины (модуля).

Мастера производственного обучения должны иметь на 1 - 2 разряда по профессии рабочего выше, чем предусмотрено ФГОС СПО для выпускников.

- Опыт деятельности в организациях соответствующей профессиональной сферы является обязательным для преподавателей, отвечающих за освоение обучающимся профессионального учебного цикла, эти преподаватели и мастера производственного обучения получают дополнительное профессиональное образование по программам повышения квалификации, в том числе в форме стажировки в профильных организациях не реже 1 раза в 3 года.

### <span id="page-24-0"></span>**5. КОНТРОЛЬ И ОЦЕНКА РЕЗУЛЬТАТОВ ПРОИЗВОДСТВЕННОЙ ПРАКТИКИ**

Производственной практика студентов очного отделения по профессиональным модулям проводится на предприятиях, занимающихся профессиональной деятельностью в разрезе рабочей специальности.

Производственной практика реализуется после освоения теоретической части программы профессионального модуля (освоения междисциплинарных курсов) и окончания теоретических занятий.

**Формой проведения производственной практики** для студентов очного отделения ГБПОУ МО «Автомобильно-дорожный колледж» является выполнение профессиональноориентированных практических заданий, позволяющих комплексно проверить формирование у студента необходимых общих и профессиональных компетенций.

**Формой отчетности студентов по каждому этапу производственной практики** является - отчет о производственной практике.

К отчёту по практике прилагаются:

- настоящий дневник, отражающий ежедневный объём выполненных работ, содержащий характеристику руководителя практики от предприятия ;
- аттестационный лист по производственной практике, составленный руководителем практики от предприятия по соответствующей форме .

Итогом практики является **дифференцированный зачёт**.

#### **Студенты, не выполнившие без уважительной причины требований программы**

производственной практики или, получившие в ходе промежуточной аттестации по практике, незачёт, отчисляются из учебного заведения как имеющие академическую задолженность. В случае уважительной причины студенты направляются на практику вторично, в свободное от учёбы время.

#### **Руководство производственной практикой от колледжа осуществляют**:

 директор образовательного учреждения: осуществляет общее руководство производственную практикой и контроль за ней; утверждает план-график проведения практики; утверждает руководителей производственной практики от образовательного учреждения; рассматривает аналитические материалы по организации, проведению и итогам производственную практики;

 **заместитель директора по учебно-производственной работе** – организуют и осуществляют контроль за разработкой и обновлением рабочей программы производственной практики; согласовывают рабочую программу производственной практики с представителями профессионального сообщества; составляют графики проведения практики и консультаций, доводят их до сведения преподавателей, студентов; осуществляют методическое руководство и контроль за деятельностью всех лиц, участвующих в проведении производственной практики; могут участвовать в оценке общих и профессиональных компетенций студента, освоенных им в ходе производственной практики; контролируют ведение документации по практике;

 **председатель предметной (цикловой) комиссии специальности (профессии)** – лично рассматривает и при необходимости корректирует учебнопрограммную документацию и задания по производственной практике, осуществляет общий контроль за ходом проведения производственной практики, отчитывается перед администрацией колледжа за организацию, проведение и итоги производственной практики, участвует в защите студентами отчётов по практике;

 **руководитель практики от колледжа** - составляет рабочую программу и календарно-тематический план проведения производственную практики; разрабатывает тематику заданий для студентов; проводит практические занятия со студентами; проводит индивидуальные и групповые консультации по производственную практике; контролирует ход прохождения производственную практики студентами.

 **предметная (цикловая) комиссия коллегиально**: осуществляет учебнометодическое руководство и контроль за выполнением программы производственную практики; рассматривает тематику заданий по практике; заслушивает информацию руководителей практики о ходе производственную практики; проводит анализ практического обучения студентов по специальности; даёт предложения и рекомендации по совершенствованию производственную практики; готовит материалы для обсуждения на заседании педагогического совета по вопросам проведения производственную практики; на специальном заседании производит оценку прохождения производственную практики студентами, в форме защиты отчёта по производственную практике.

#### **В период прохождения производственной практики студенты обязаны:**

 выполнять правила внутреннего распорядка, требований техники безопасности, контрольно-пропускного режима и прочих внутренних норм, установленных на данном предприятии;

 выполнять все виды работ, предусмотренные программой практики по профессиональным модулям, соблюдая график их прохождения;

творчески относиться к выполнению порученных заданий;

**Обучающиеся имеют право** по всем вопросам, возникающим в процессе прохождения производственной практики, обращаться к администрации предприятия, руководителям производственной практики от предприятия и от колледжа, преподавателям, вносить предложения по совершенствованию учебно-воспитательного процесса и организации производственной практики по профессиональным модулям.

**Контроль и оценка** результатов освоения производственной практики осуществляется руководителем практики от предприятия в процессе проведения занятий по практике, а также выполнения обучающимися индивидуальных заданий. Оценка результатов практической деятельности ежедневно заносится в дневник по практике под роспись руководителя от предприятия. По окончании практики проводится дифференцированный зачет по профессиональному модулю, к которому относится данный этап производственной практики.

Оценка профессиональных компетенций по результатам производственную практики профессионального модуля **ПМ.01. Ввод и обработка цифровой информации** производится на основе следующих критериев:

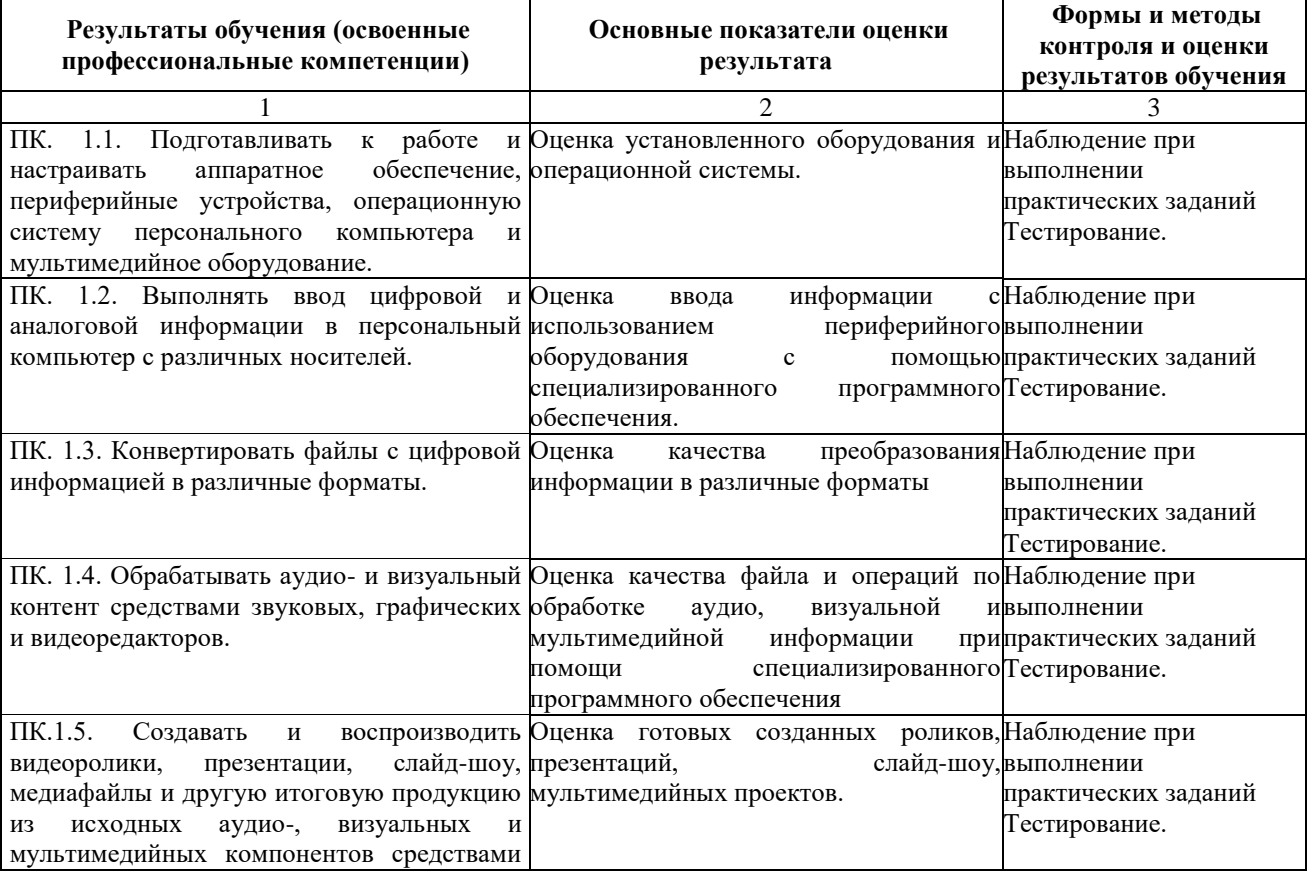

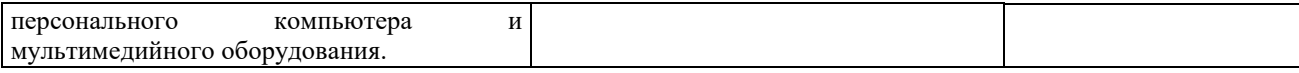

Оценка профессиональных компетенций по результатам производственную практики профессионального модуля **ПМ.02. Хранение, передача и публикация цифровой информации** производится на основе следующих критериев:

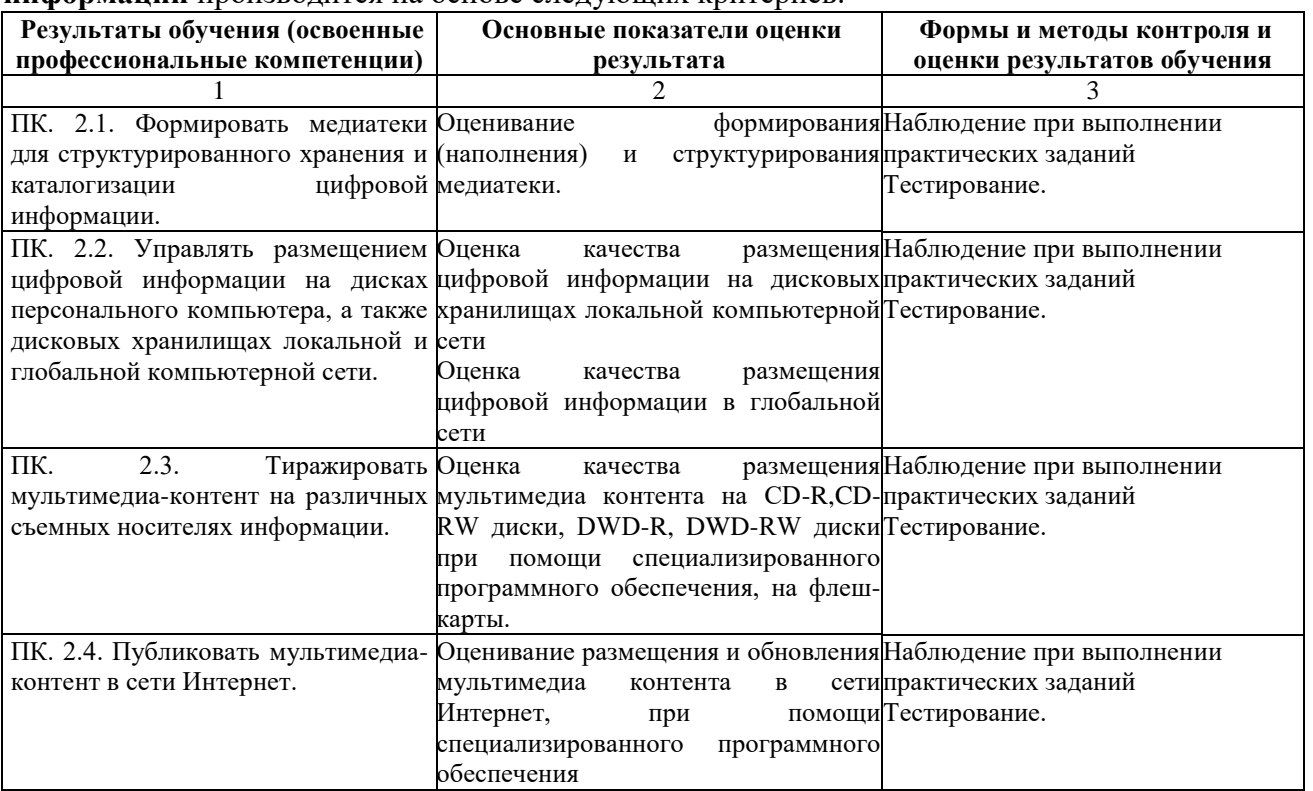

Формы и методы контроля и оценки результатов прохождения практики должны позволять проверять у обучающихся не только сформированные профессиональные компетенции, но и контролировать развитие общих компетенций, обеспечивающих их умений и навыков.

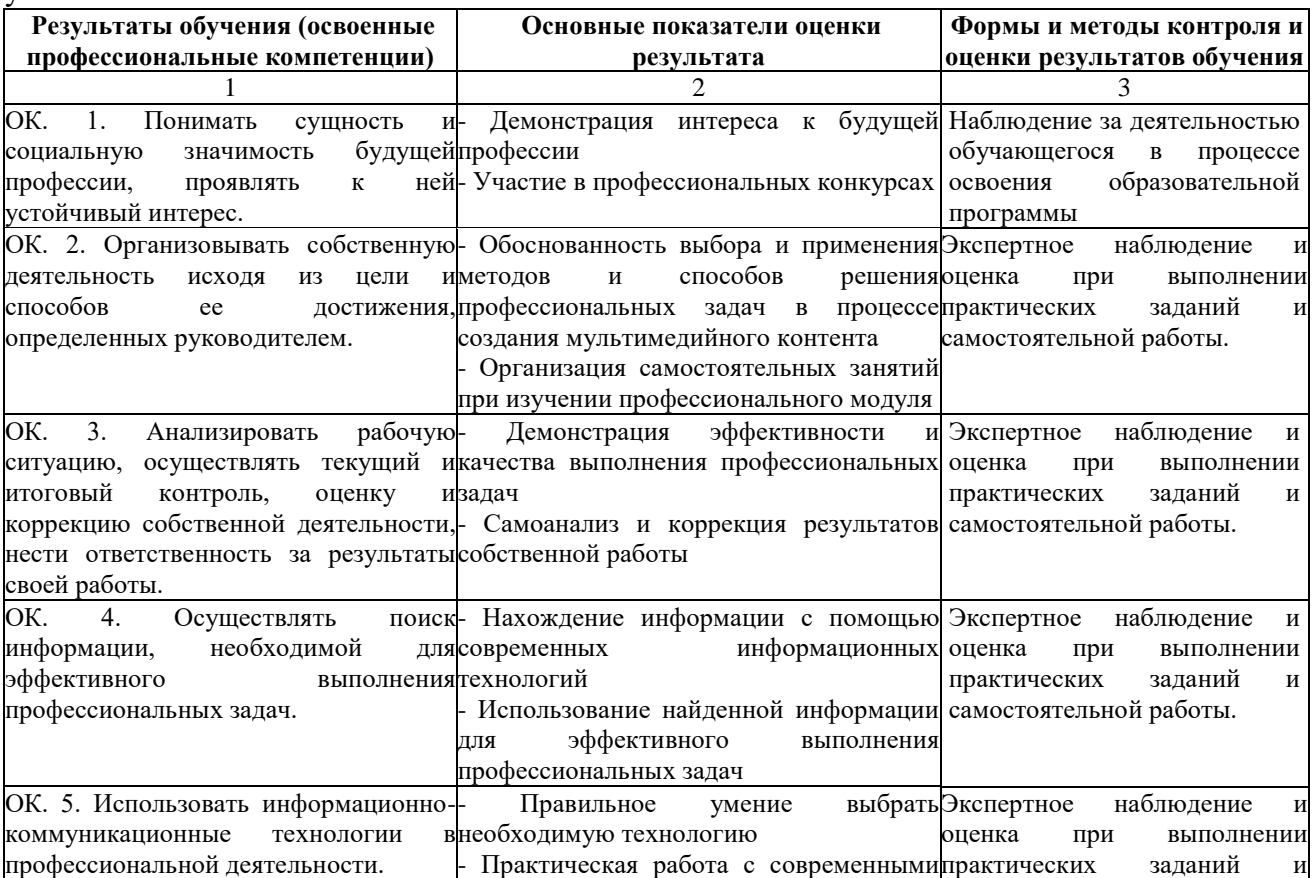

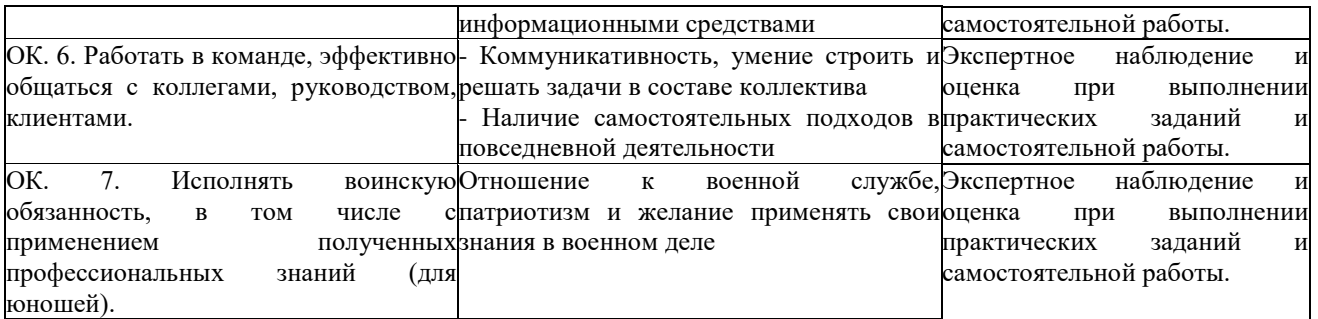